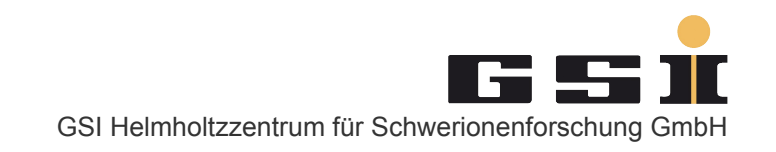

# [Naming] conventions in R3Broot

GSI - March, 3rd 2017 - by Ralf Plag

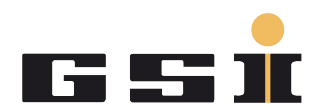

Why?

Allow useful information to be deduced from names. Find and understand things faster. To make life easier :-)

What?

Data levels, Units, Files, Classes, Branches, Containers, ...

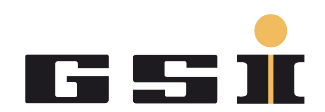

Three **mandatory** data levels:

#### **MAPPED**

Mapped to plane, bar, pm, crystal..., measured values in channels, no calibration applied. Mapping is done by UCESB.

## **CAL**

Times have been converted to ns, energies have been gain matched.

#### **HIT**

Reconstructed Hits with position in cm, time in ns, charge as atomic number, energy in MeV.

**Additional levels** can be introduced if needed.

Levels used in **simulations**?

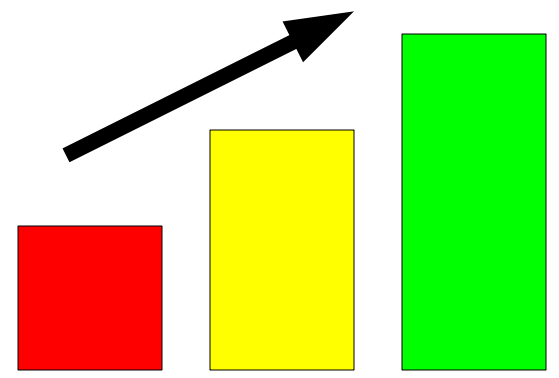

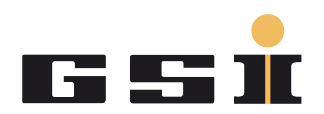

Use these most convenient (easiest) units to avoid mistakes:

Time: ns Energy: MeV Position: cm Charge: atomic number Mass: u (or if convenient: number of nuclei A) Speed: 1/c

Direction: theta/phi or vector !?

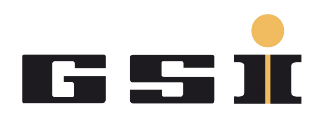

# **Indices** of planes, bars, photomultipliers, crystals, ...

# are **always 1-based**: 1..n

# if the are visible to the end-user.

Reason: avoid confusion when looking for the bad photomultiplier (or crystal).

Class names

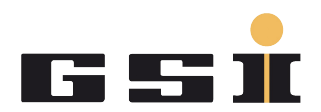

Scheme: R3B[Detector]Purpose

[Detector] is only mandatory for classes that handle data of a certain detector.

Typical cases: Examples:

Data containers:

R3B[Detector][Level]Data R3BTofdMappedData, R3BNeulandCalData.

Analysis tasks or converters, e.g. Conversion from Mapped to Cal or Cal to Hit R3B[Detector][FromLevel]2[ToLevel] R3BNeulandMapped2Cal.

Parameter containers, e.g. For calibration parameters: R3B[Detector][Level]Par R3BNeulandHitPar

Task which calculates parameters: R3B[Detector][FromLevel]2[ToLevel]Par R3BNeulandCal2HitPar with output

R3BNeulandHitPar.

GSI Helmholtzzentrum für Schwerionenforschung GmbH

Branch names

The **branch name** for a data object in the output file has to **match** the **class name** without prefix "R3B" and postfix "Data".

**Example**: **R3BLosCalData** is stored in the evt tree as **LosCal**.

InitStatus R3BLosMapped2Cal::Init()

```
{
    [...]
                                                                    A LosCal
                                                                    No Los Cal.fDetector
     mgr->Register("LosCal", "Land", fCalItems, kTRUE);
                                                                    ▓ LosCal.fTime_r_ns
     return kSUCCESS;
                                                                    ▓ LosCal.fTime_t_ns
}
                                                                    ▓ LosCal.fTime_l_ns
                                    Arrray of R3BLosCalData▓ LosCal.fTime_b_ns
                                                                    A LosCal.fTime_ref_ns
                                                                    Los Cal.fTime_cherenkov_l_ns
                                                                    ▓ LosCal.fTime_cherenkov_r_ns
```
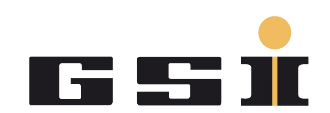

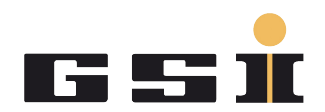

Every class should be defined in its own header and source file. Hence:

File name = class name

Example:

Class R3BLosMapped2Cal

Lives in files:

R3BLosMapped2Cal.cxx (source) R3BLosMapped2Cal.h (header)

GSI Helmholtzzentrum für Schwerionenforschung GmbH

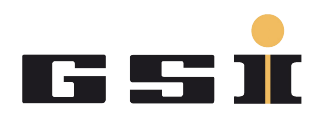

## R3BRoot

#### r3bsource

 classes that read mapped data from UCESB, aka R3B[Detector]Reader r3bdata

## [Detector]data

all data containers, aka R3B[Detector][Level]Data

#### r3bdb

- under discussion -

#### tcal

classes and tools for time calibration

#### [Detector]

 classes that analyse data, aka convert from one level to another unpack - obsolete, don't use this folder

Coding rules

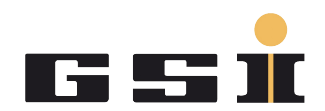

**Types:**  Begin with a capital letter, e.g. Int\_t

#### **Variables:**

Begin with a lowercase letter All class fields start with an f followed by a capitalized word, e.g. fEnergy

#### **Indentation:**

Tabs to indent, spaces to align. Reason: Tab-width doesn't matter.

{  $\rightarrow$  Int t $\cdots$ someInt; Double t someDouble; }

Learn the rules well, so you can break them properly. - Dalai Lama

See Root Coding Conventions:

#### <https://root.cern.ch/coding-conventions> [https://root.cern.ch/TaligentDocs/TaligentOnline/DocumentRoot/1.0/Docs/books/WM/WM\\_63.html](https://root.cern.ch/TaligentDocs/TaligentOnline/DocumentRoot/1.0/Docs/books/WM/WM_63.html)